Pham 86351

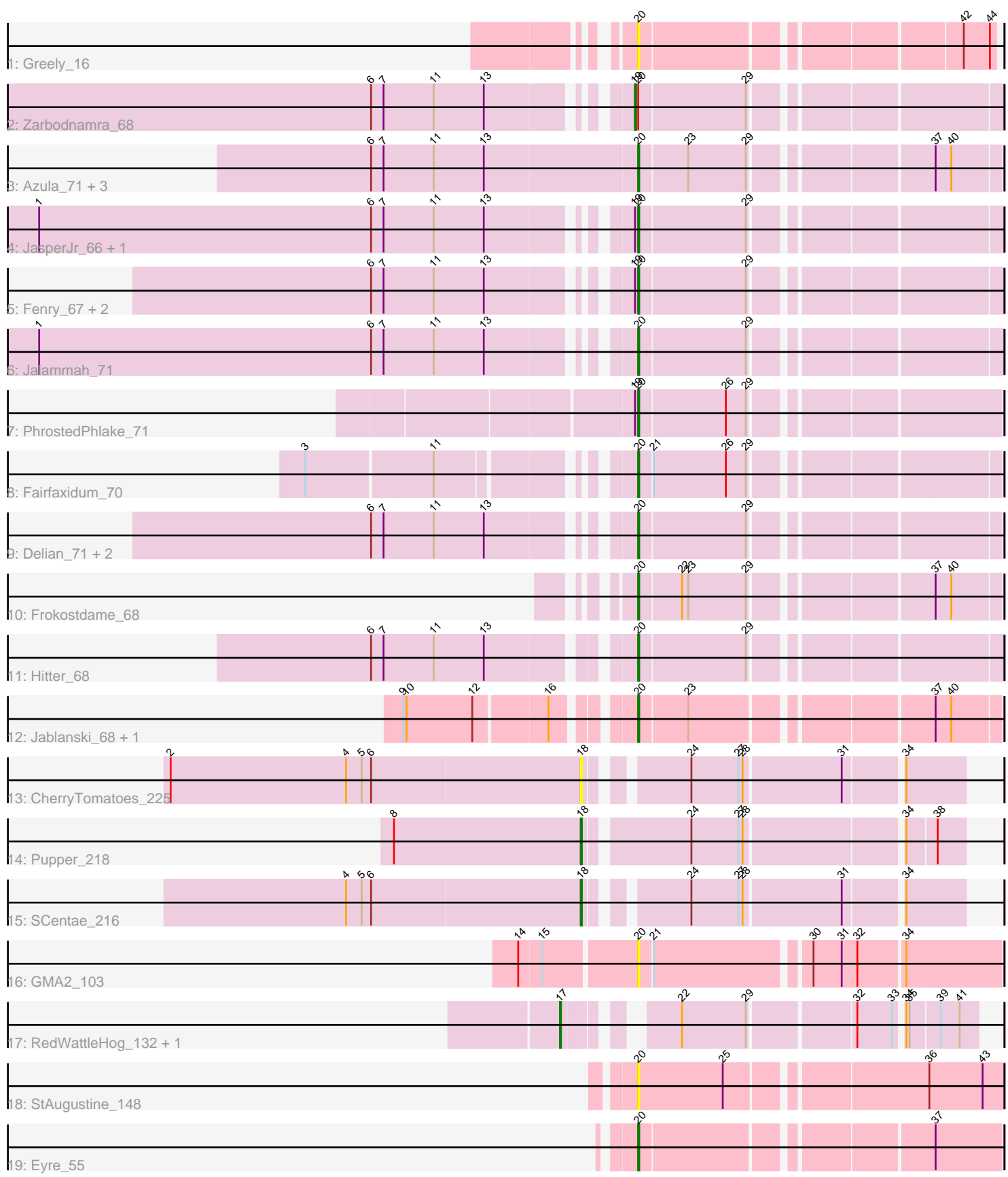

Note: Tracks are now grouped by subcluster and scaled. Switching in subcluster is indicated by changes in track color. Track scale is now set by default to display the region 30 bp upstream of start 1 to 30 bp downstream of the last possible start. If this default region is judged to be packed too tightly with annotated starts, the track will be further scaled to only show that region of the ORF with annotated starts. This action will be indicated by adding "Zoomed" to the title. For starts, yellow indicates the location of called starts comprised solely of Glimmer/GeneMark auto-annotations, green indicates the location of called starts with at least 1 manual gene annotation.

# Pham 86351 Report

This analysis was run 04/28/24 on database version 559.

Pham number 86351 has 29 members, 4 are drafts.

Phages represented in each track:

- Track 1 : Greely 16
- Track 2 : Zarbodnamra\_68
- Track 3 : Azula\_71, MissRona\_71, Gambino\_73, Blueberry\_70
- Track 4 : JasperJr\_66, Guacamole\_66
- Track 5 : Fenry\_67, Samba\_68, Lysidious\_70
- Track 6 : Jalammah\_71
- Track 7 : PhrostedPhlake\_71
- Track 8 : Fairfaxidum\_70
- Track 9 : Delian\_71, MintFen\_68, CaptainKirk2\_68
- Track 10 : Frokostdame\_68
- Track 11 : Hitter 68
- Track 12 : Jablanski 68, Pytheas 68
- Track 13 : CherryTomatoes\_225
- Track 14 : Pupper\_218
- Track 15 : SCentae 216
- Track 16 : GMA2\_103
- Track 17 : RedWattleHog\_132, Stormageddon\_130
- Track 18 : StAugustine 148
- Track 19 : Eyre\_55

## **Summary of Final Annotations (See graph section above for start numbers):**

The start number called the most often in the published annotations is 20, it was called in 20 of the 25 non-draft genes in the pham.

Genes that call this "Most Annotated" start:

• Azula\_71, Blueberry\_70, CaptainKirk2\_68, Delian\_71, Eyre\_55, Fairfaxidum\_70, Fenry\_67, Frokostdame\_68, GMA2\_103, Gambino\_73, Greely\_16, Guacamole\_66, Hitter\_68, Jablanski\_68, Jalammah\_71, JasperJr\_66, Lysidious\_70, MintFen\_68, MissRona\_71, PhrostedPhlake\_71, Pytheas\_68, Samba\_68, StAugustine\_148,

Genes that have the "Most Annotated" start but do not call it: • Zarbodnamra\_68,

Genes that do not have the "Most Annotated" start: • CherryTomatoes\_225, Pupper\_218, RedWattleHog\_132, SCentae\_216, Stormageddon\_130,

## **Summary by start number:**

Start 17:

- Found in 2 of 29 ( 6.9% ) of genes in pham
- Manual Annotations of this start: 2 of 25
- Called 100.0% of time when present

• Phage (with cluster) where this start called: RedWattleHog 132 (DX), Stormageddon 130 (DX),

Start 18:

- Found in 3 of 29 ( 10.3% ) of genes in pham
- Manual Annotations of this start: 2 of 25
- Called 100.0% of time when present
- Phage (with cluster) where this start called: CherryTomatoes\_225 (DO),

Pupper\_218 (DO), SCentae\_216 (DO),

Start 19:

- Found in 7 of 29 ( 24.1% ) of genes in pham
- Manual Annotations of this start: 1 of 25
- Called 14.3% of time when present
- Phage (with cluster) where this start called: Zarbodnamra 68 (CV),

Start 20:

- Found in 24 of 29 ( 82.8% ) of genes in pham
- Manual Annotations of this start: 20 of 25
- Called 95.8% of time when present

• Phage (with cluster) where this start called: Azula\_71 (CV), Blueberry\_70 (CV), CaptainKirk2\_68 (CV), Delian\_71 (CV), Eyre\_55 (singleton), Fairfaxidum\_70 (CV), Fenry\_67 (CV), Frokostdame\_68 (CV), GMA2\_103 (DS), Gambino\_73 (CV), Greely\_16 (C2), Guacamole\_66 (CV), Hitter\_68 (CV), Jablanski\_68 (CY), Jalammah\_71 (CV), JasperJr\_66 (CV), Lysidious\_70 (CV), MintFen\_68 (CV), MissRona\_71 (CV), PhrostedPhlake\_71 (CV), Pytheas\_68 (CY), Samba\_68 (CV), StAugustine 148 (singleton),

## **Summary by clusters:**

There are 7 clusters represented in this pham: DO, singleton, DS, CY, DX, C2, CV,

Info for manual annotations of cluster CV: •Start number 19 was manually annotated 1 time for cluster CV. •Start number 20 was manually annotated 17 times for cluster CV.

Info for manual annotations of cluster CY: •Start number 20 was manually annotated 2 times for cluster CY.

Info for manual annotations of cluster DO:

•Start number 18 was manually annotated 2 times for cluster DO.

Info for manual annotations of cluster DX: •Start number 17 was manually annotated 2 times for cluster DX.

### **Gene Information:**

Gene: Azula\_71 Start: 45529, Stop: 45840, Start Num: 20 Candidate Starts for Azula\_71: (6, 45277), (7, 45289), (11, 45337), (13, 45385), (Start: 20 @45529 has 20 MA's), (23, 45574), (29, 45628), (37, 45781), (40, 45796),

Gene: Blueberry\_70 Start: 45529, Stop: 45840, Start Num: 20 Candidate Starts for Blueberry\_70: (6, 45277), (7, 45289), (11, 45337), (13, 45385), (Start: 20 @45529 has 20 MA's), (23, 45574), (29, 45628), (37, 45781), (40, 45796),

Gene: CaptainKirk2\_68 Start: 41525, Stop: 41836, Start Num: 20 Candidate Starts for CaptainKirk2\_68: (6, 41306), (7, 41318), (11, 41366), (13, 41414), (Start: 20 @41525 has 20 MA's), (29, 41624),

Gene: CherryTomatoes\_225 Start: 145177, Stop: 145500, Start Num: 18 Candidate Starts for CherryTomatoes\_225: (2, 144787), (4, 144955), (5, 144970), (6, 144979), (Start: 18 @145177 has 2 MA's), (24, 145255), (27, 145300), (28, 145303), (31, 145393), (34, 145444),

Gene: Delian\_71 Start: 41523, Stop: 41834, Start Num: 20 Candidate Starts for Delian\_71: (6, 41304), (7, 41316), (11, 41364), (13, 41412), (Start: 20 @41523 has 20 MA's), (29, 41622),

Gene: Eyre\_55 Start: 36515, Stop: 36829, Start Num: 20 Candidate Starts for Eyre\_55: (Start: 20 @36515 has 20 MA's), (37, 36767),

Gene: Fairfaxidum\_70 Start: 44112, Stop: 44423, Start Num: 20 Candidate Starts for Fairfaxidum\_70: (3, 43845), (11, 43962), (Start: 20 @44112 has 20 MA's), (21, 44124), (26, 44193), (29, 44211),

Gene: Fenry\_67 Start: 43915, Stop: 44229, Start Num: 20 Candidate Starts for Fenry\_67: (6, 43696), (7, 43708), (11, 43756), (13, 43804), (Start: 19 @43912 has 1 MA's), (Start: 20 @43915 has 20 MA's), (29, 44014),

Gene: Frokostdame\_68 Start: 44645, Stop: 44956, Start Num: 20 Candidate Starts for Frokostdame\_68: (Start: 20 @44645 has 20 MA's), (22, 44684), (23, 44690), (29, 44744), (37, 44897), (40, 44912),

Gene: GMA2\_103 Start: 92477, Stop: 92154, Start Num: 20 Candidate Starts for GMA2\_103: (14, 92582), (15, 92561), (Start: 20 @92477 has 20 MA's), (21, 92465), (30, 92327), (31, 92300), (32, 92285), (34, 92243),

Gene: Gambino\_73 Start: 45529, Stop: 45840, Start Num: 20 Candidate Starts for Gambino\_73: (6, 45277), (7, 45289), (11, 45337), (13, 45385), (Start: 20 @45529 has 20 MA's), (23, 45574), (29, 45628), (37, 45781), (40, 45796),

Gene: Greely\_16 Start: 6668, Stop: 6973, Start Num: 20 Candidate Starts for Greely\_16: (Start: 20 @6668 has 20 MA's), (42, 6944), (44, 6968),

Gene: Guacamole\_66 Start: 42886, Stop: 43200, Start Num: 20 Candidate Starts for Guacamole\_66: (1, 42349), (6, 42667), (7, 42679), (11, 42727), (13, 42775), (Start: 19 @42883 has 1 MA's), (Start: 20 @42886 has 20 MA's), (29, 42985),

Gene: Hitter\_68 Start: 41848, Stop: 42162, Start Num: 20 Candidate Starts for Hitter\_68: (6, 41623), (7, 41635), (11, 41683), (13, 41731), (Start: 20 @41848 has 20 MA's), (29, 41947),

Gene: Jablanski\_68 Start: 47247, Stop: 47558, Start Num: 20 Candidate Starts for Jablanski\_68: (9, 47055), (10, 47058), (12, 47121), (16, 47187), (Start: 20 @47247 has 20 MA's), (23, 47292), (37, 47499), (40, 47514),

Gene: Jalammah\_71 Start: 44818, Stop: 45132, Start Num: 20 Candidate Starts for Jalammah\_71: (1, 44281), (6, 44599), (7, 44611), (11, 44659), (13, 44707), (Start: 20 @44818 has 20 MA's), (29, 44917),

Gene: JasperJr\_66 Start: 42886, Stop: 43200, Start Num: 20 Candidate Starts for JasperJr\_66: (1, 42349), (6, 42667), (7, 42679), (11, 42727), (13, 42775), (Start: 19 @42883 has 1 MA's), (Start: 20 @42886 has 20 MA's), (29, 42985),

Gene: Lysidious\_70 Start: 44544, Stop: 44858, Start Num: 20 Candidate Starts for Lysidious\_70: (6, 44325), (7, 44337), (11, 44385), (13, 44433), (Start: 19 @44541 has 1 MA's), (Start: 20 @44544 has 20 MA's), (29, 44643),

Gene: MintFen\_68 Start: 42139, Stop: 42450, Start Num: 20 Candidate Starts for MintFen\_68: (6, 41920), (7, 41932), (11, 41980), (13, 42028), (Start: 20 @42139 has 20 MA's), (29, 42238),

Gene: MissRona\_71 Start: 45530, Stop: 45841, Start Num: 20 Candidate Starts for MissRona\_71: (6, 45278), (7, 45290), (11, 45338), (13, 45386), (Start: 20 @45530 has 20 MA's), (23, 45575), (29, 45629), (37, 45782), (40, 45797),

Gene: PhrostedPhlake\_71 Start: 43736, Stop: 44050, Start Num: 20 Candidate Starts for PhrostedPhlake\_71: (Start: 19 @43733 has 1 MA's), (Start: 20 @43736 has 20 MA's), (26, 43817), (29, 43835),

Gene: Pupper\_218 Start: 144913, Stop: 145245, Start Num: 18 Candidate Starts for Pupper\_218:

(8, 144736), (Start: 18 @144913 has 2 MA's), (24, 145003), (27, 145048), (28, 145051), (34, 145192), (38, 145219),

Gene: Pytheas\_68 Start: 47246, Stop: 47557, Start Num: 20 Candidate Starts for Pytheas\_68: (9, 47054), (10, 47057), (12, 47120), (16, 47186), (Start: 20 @47246 has 20 MA's), (23, 47291), (37, 47498), (40, 47513),

Gene: RedWattleHog\_132 Start: 95593, Stop: 95928, Start Num: 17 Candidate Starts for RedWattleHog\_132: (Start: 17 @95593 has 2 MA's), (22, 95671), (29, 95731), (32, 95824), (33, 95857), (34, 95863), (35, 95866), (39, 95893), (41, 95911),

Gene: SCentae\_216 Start: 144901, Stop: 145224, Start Num: 18 Candidate Starts for SCentae\_216: (4, 144679), (5, 144694), (6, 144703), (Start: 18 @144901 has 2 MA's), (24, 144979), (27, 145024), (28, 145027), (31, 145117), (34, 145168),

Gene: Samba\_68 Start: 45243, Stop: 45557, Start Num: 20 Candidate Starts for Samba\_68: (6, 45024), (7, 45036), (11, 45084), (13, 45132), (Start: 19 @45240 has 1 MA's), (Start: 20 @45243 has 20 MA's), (29, 45342),

Gene: StAugustine\_148 Start: 84060, Stop: 83734, Start Num: 20 Candidate Starts for StAugustine\_148: (Start: 20 @84060 has 20 MA's), (25, 83979), (36, 83805), (43, 83754),

Gene: Stormageddon\_130 Start: 95315, Stop: 95650, Start Num: 17 Candidate Starts for Stormageddon\_130: (Start: 17 @95315 has 2 MA's), (22, 95393), (29, 95453), (32, 95546), (33, 95579), (34, 95585), (35, 95588), (39, 95615), (41, 95633),

Gene: Zarbodnamra\_68 Start: 42426, Stop: 42743, Start Num: 19 Candidate Starts for Zarbodnamra\_68: (6, 42210), (7, 42222), (11, 42270), (13, 42318), (Start: 19 @42426 has 1 MA's), (Start: 20 @42429 has 20 MA's), (29, 42528),